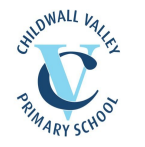

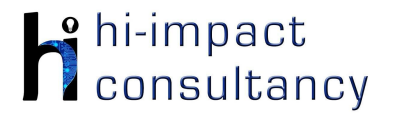

# **Childwall Valley - Computing across the Curriculum Long Term Planning Map - Y4**

This is your long-term overview for Computing. Please add to or amend this plan throughout the year. Underneath each section are the key skills for that area of computing. These can be assessed using the Assessment tracker spreadsheet. More activities and suggestions can be added as other subject areas are added to the plan.

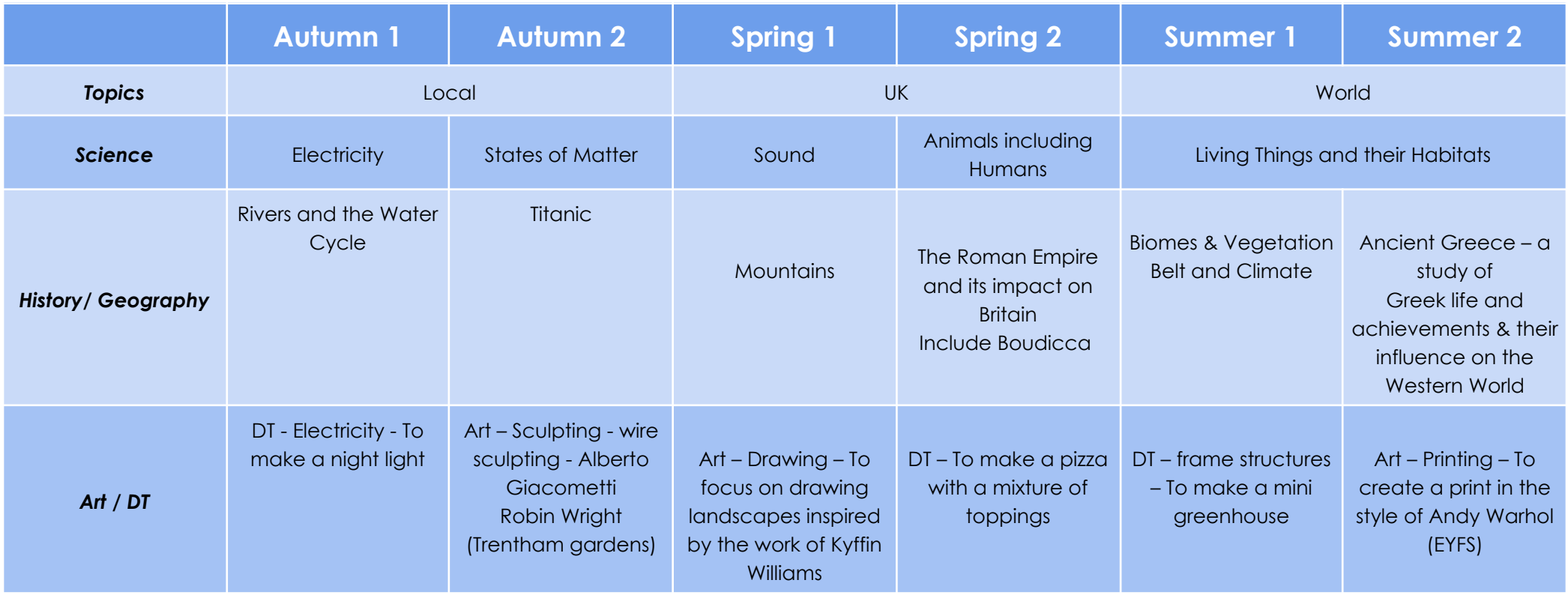

T = Tutorial Available

KS4.1 When using a mouse or trackpad, be able to use left/right/double click and scroll.

KS4.2 When typing, can hold two hands over different halves of the keyboard and use more than two fingers to enter text.

KS4.3 Be able to save, name and retrieve work effectively to a suitable location.

- KS4.4 If appropriate, know how to print a document.
- KS4.5 Be able to navigate a folder system to locate a specific file e.g. Shared Drive, iPad camera roll or Dropbox.
- KS4.6 Know and can use keyboard function keys e.g. shift, caps lock, num lock, space bar, return.

## *Computer Science*

### Tutorial Link

#### **Code Studio**

[Code Studio.](https://studio.code.org/) Create or print off existing user accounts for class on the website. Y4 should be working around Course D level, at a pace that is appropriate for the class. We would recommend teaching the whole class a lesson at a time, and using the extension materials to allow more able pupils to progress once they have completed the lesson materials, rather than moving on through the lessons independently. Track and target pupil progress using the built-in pupil tracker. **T**

#### **CS4.1, CS4.2, CS4.3, CS4.4, CS4.5**

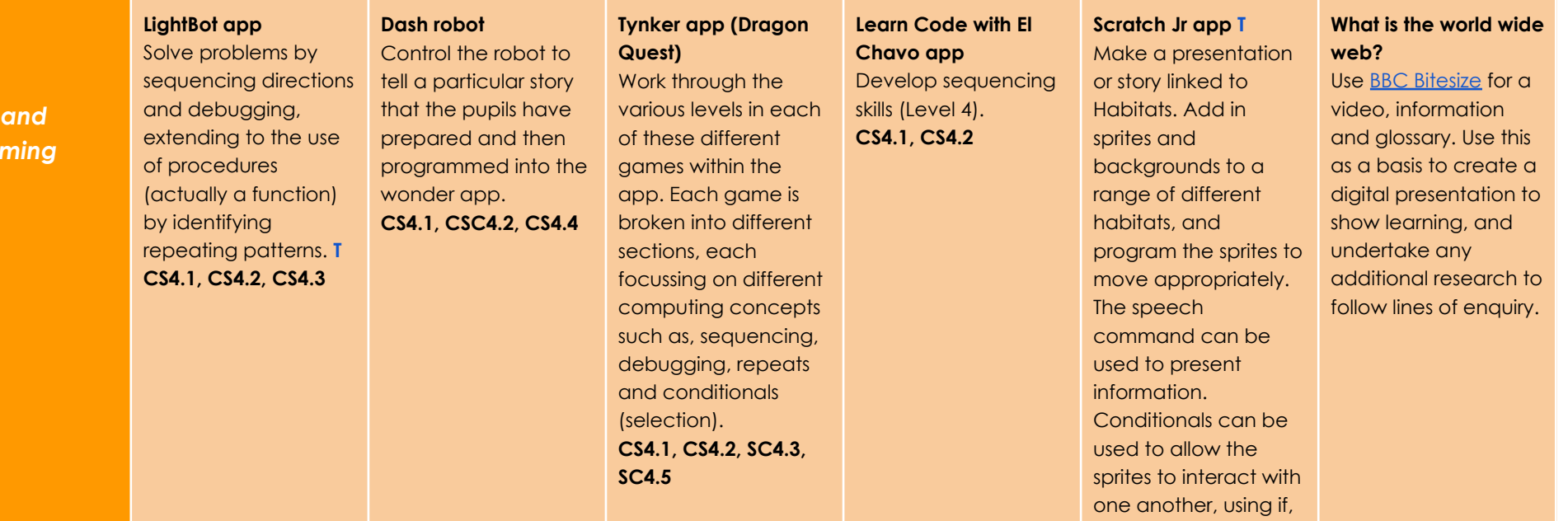

*Key Skills (used throughout all areas of Computing)*

> *Control and Program*

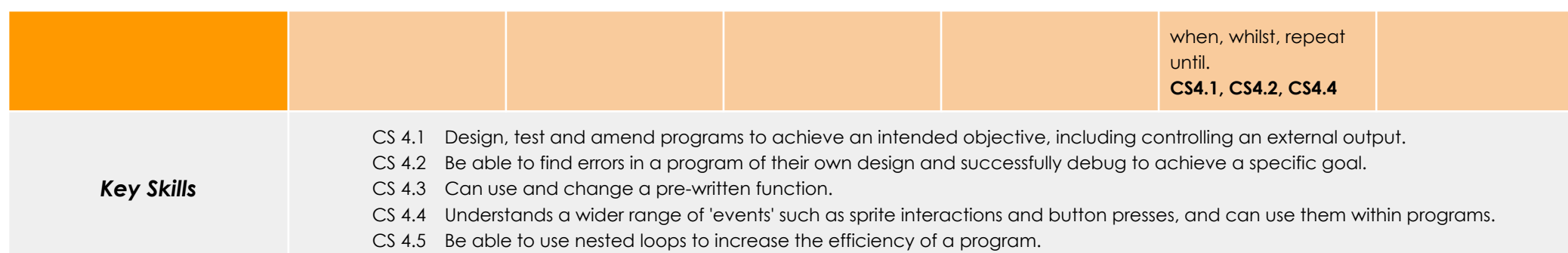

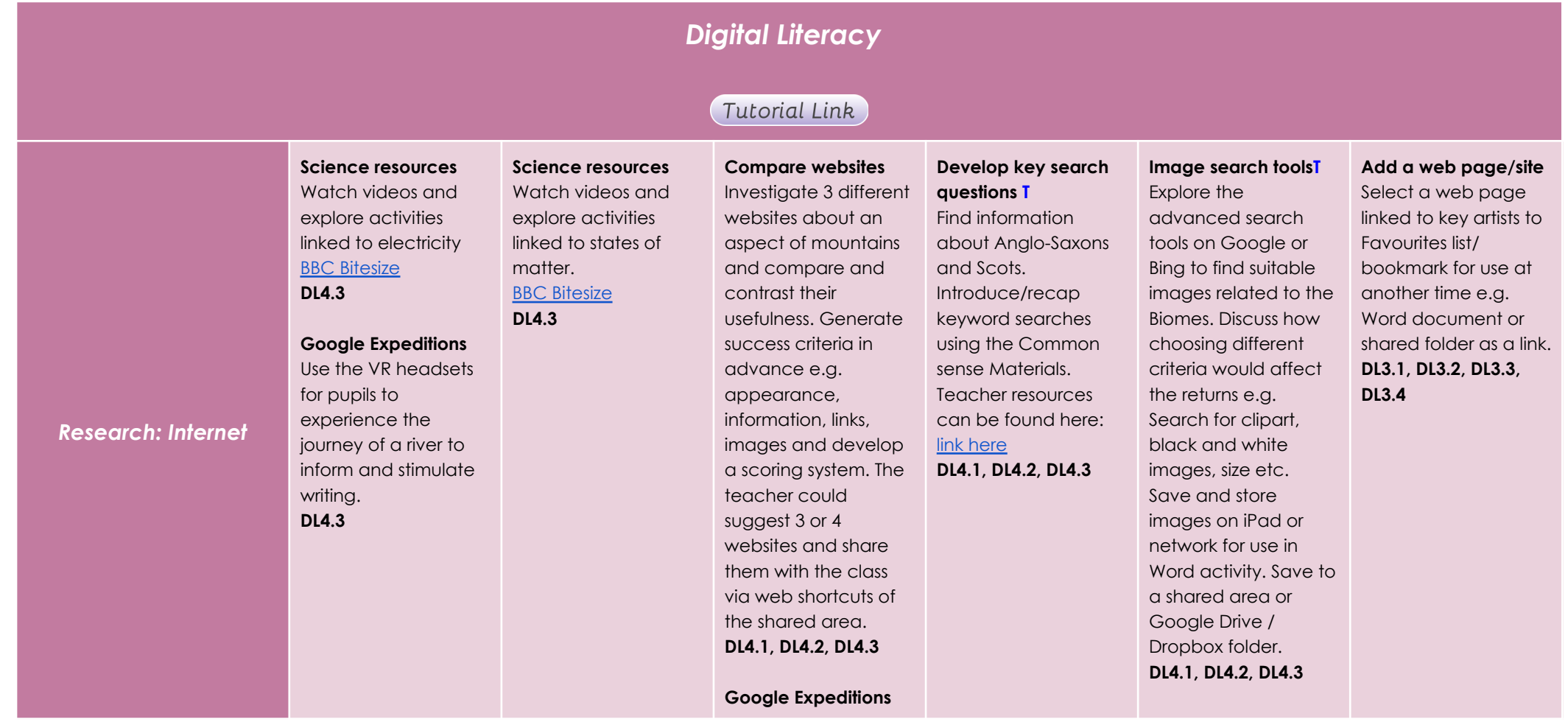

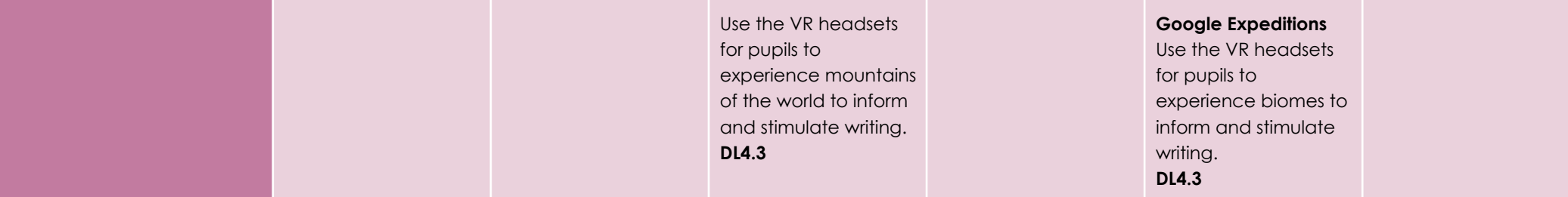

#### **Using the VLE**

Use the school VLE (virtual learning environment) eschools or platforms like Seesaw to show or allow children to partake in uploading content to a digital platform. For example a child could upload a collage made on the iPad to their own area on Seesaw.

#### **Online Quizzes**

Introduce [Kahoot!](https://kahoot.it/) or [Quizizz](https://quizizz.com/) websites for pupils to participate in online quizzes and continue throughout the year. **DL4.7**

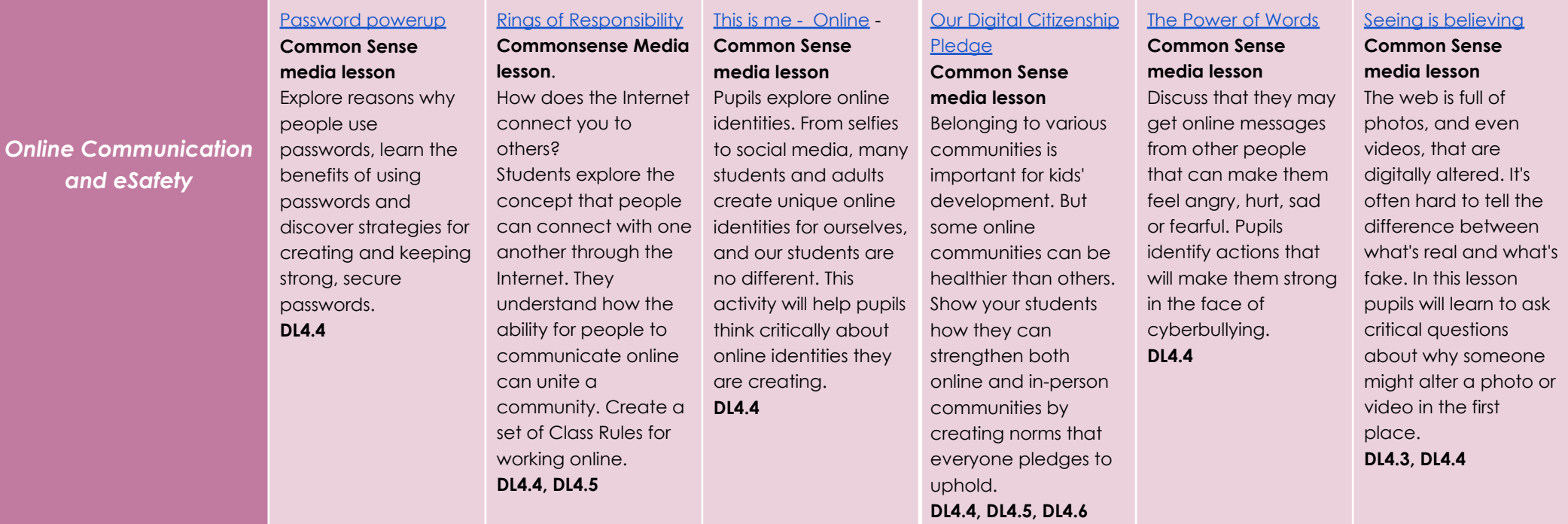

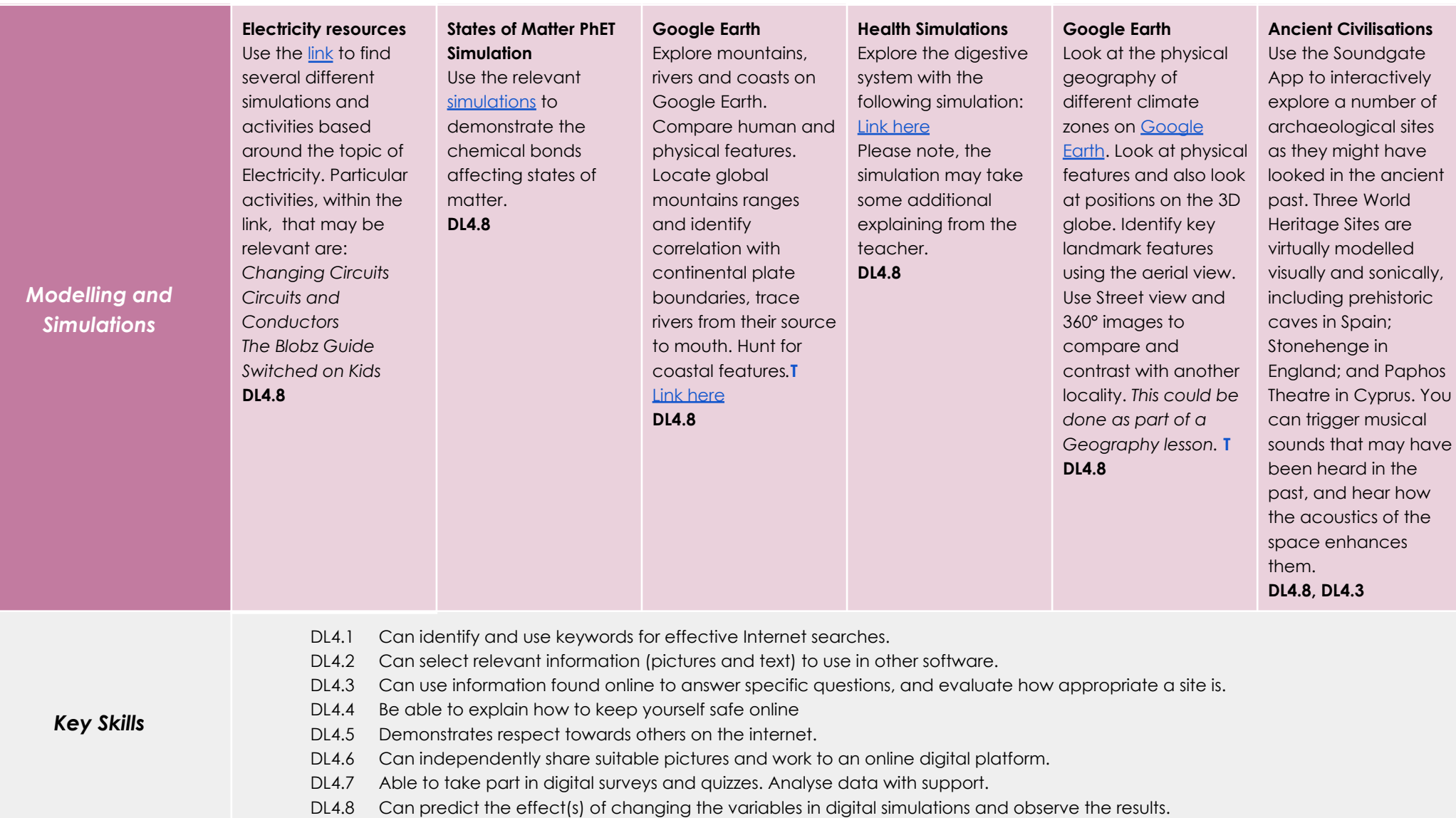

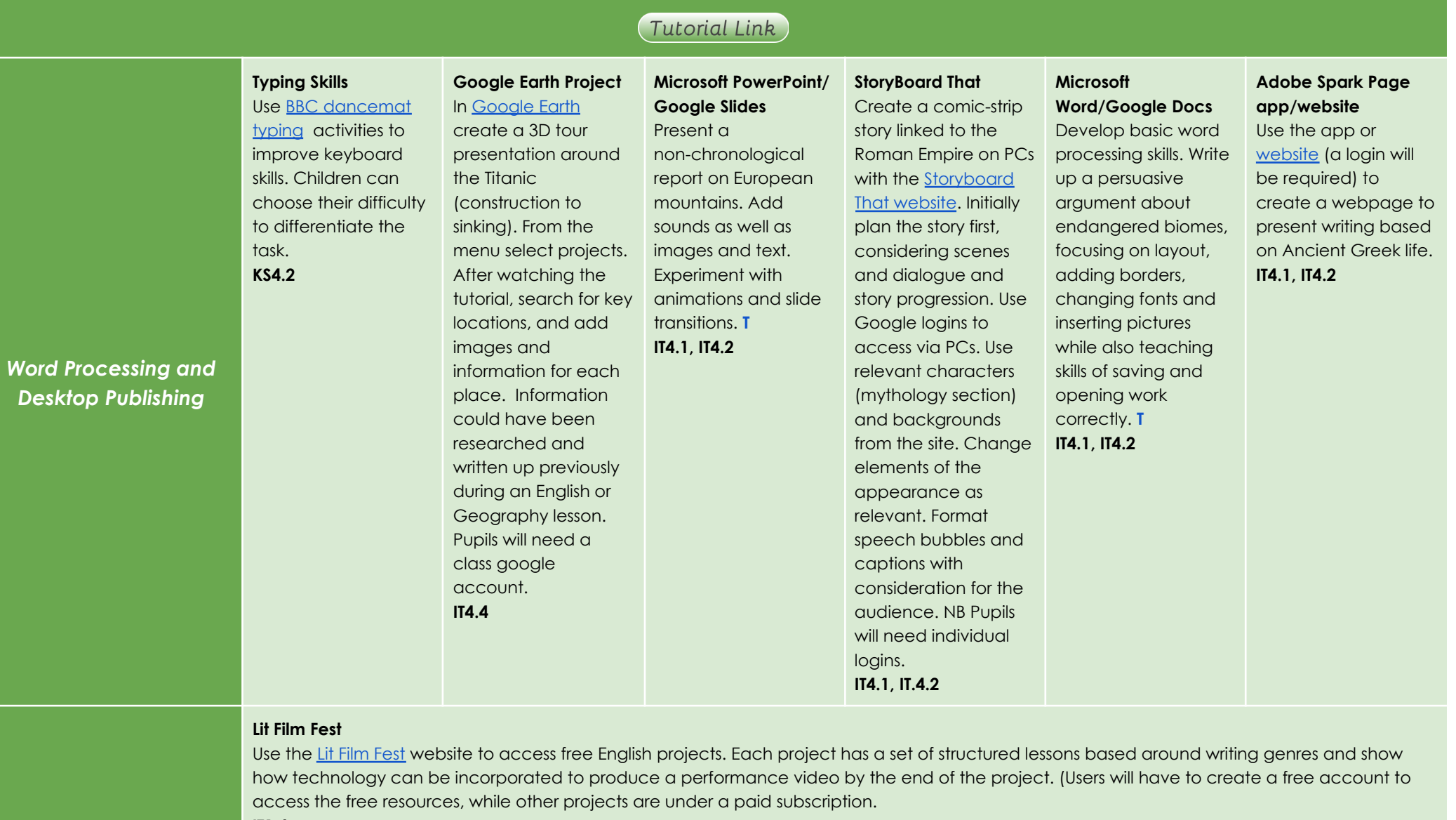

**IT1.4**

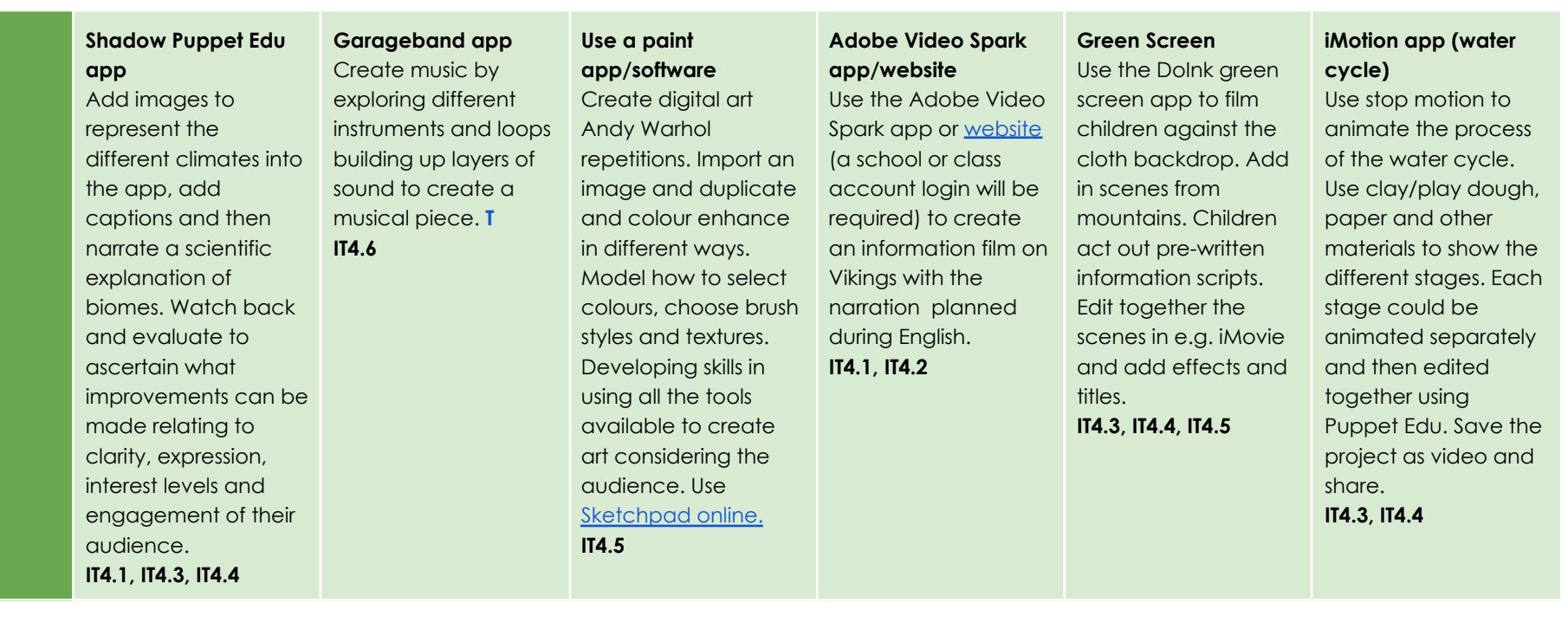

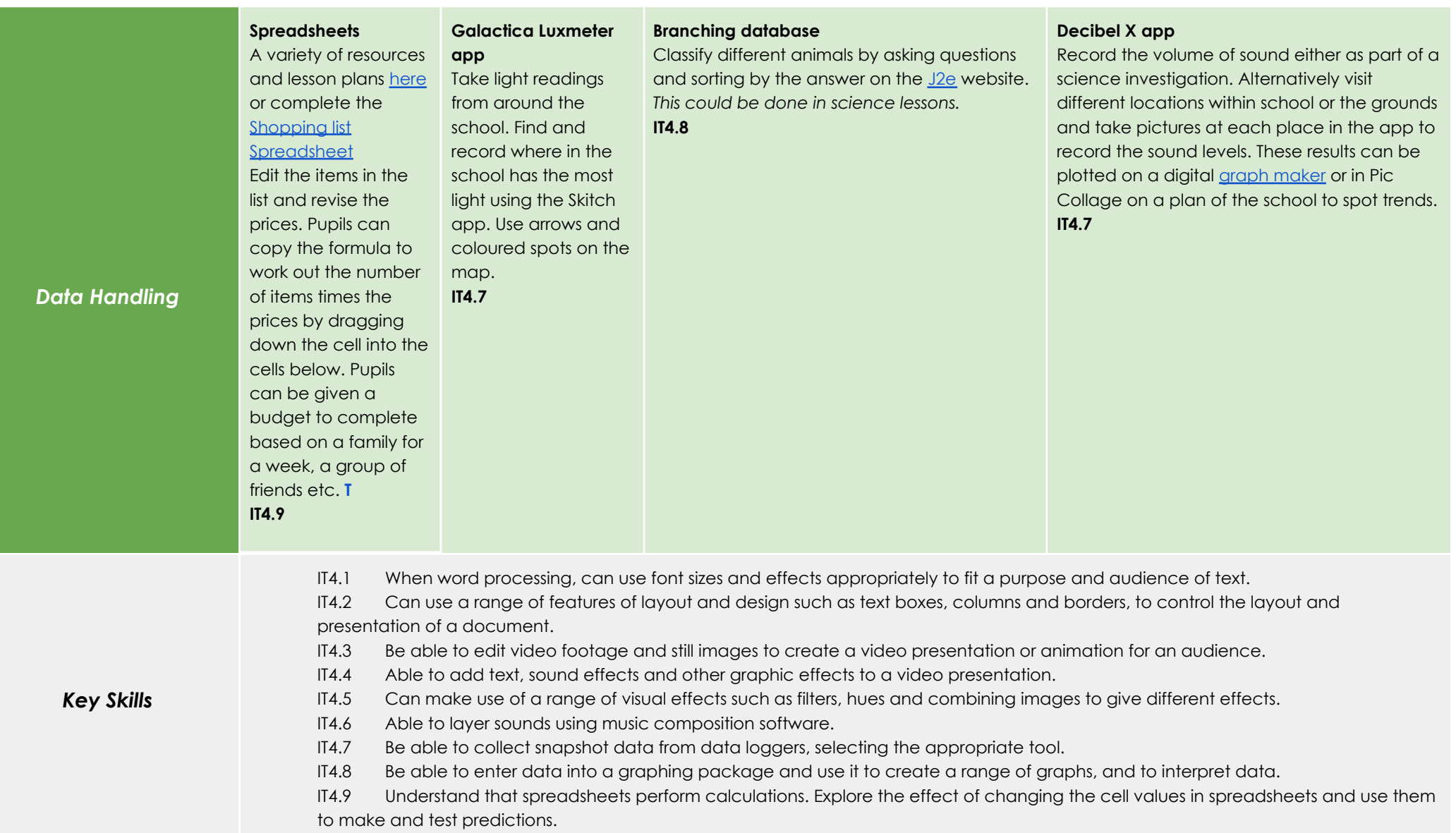